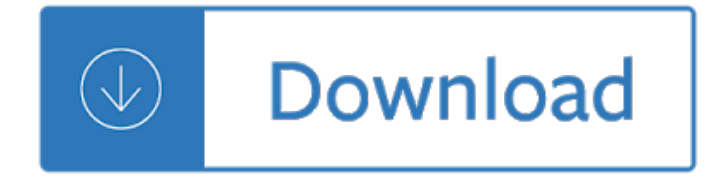

#### the edge

## **the edge pdf**

the edge Microsoft Edge is not just the default internet browser, but it is also the default PDF viewer in Windows 10. By default, all PDF files are opened with Microsoft Edge. Very often Windows 10 users complain about Microsoft Edge not opening PDF files.

## **Fix: Edge Not Opening PDF Files In Windows 10**

the edge SimLab 3D PDF Exporter is a plugin for Solid Edge. SimLab 3D PDF exporter for Solid Edge plugin enables Solid Edge users to share their 3D models in 3D PDF format.

#### **Simlab 3D Plugins - 3D PDF from Solid Edge**

the edge Conclusion Though Edge is the default PDF viewer in Windows 10, users often refrains to use Microsoft Edge PDF viewer due to various reasons. As the option to change the default settings is available, users try to switch to other PDF viewing programs like Acrobat Reader.

## **How to Open PDF Documents in Microsoft Edge?**

the edge Microsoft Edge browser supports opening PDF files since its introduction. In fact, Edge is the default PDF reader in Windows 10 and offers basic functionalities that you find in other web browsers.. While reading a PDF document, you might want to highlight a sentence or word.

# **Highlight Text In PDF Document Using Edge Browser In**

the edge On my SP3 I cant open pdf files on my university website in edge. This website has elements around the pdf file to open, and the pdfs can be opened on edge on my laptop

### **Can't open pdf in edge - Microsoft Community**

the edge "An app caused a problem with the default app setting for .pdf files, so it was reset to Microsoft Edge" Solution. Use the following steps to stop Microsoft Edge from hijacking the PDF, or .HTM/.HTML file associations.

#### **How to Stop Edge From Hijacking Your PDF or HTML Associations?**

the edge All the basic features How to use Microsoft Edge as a PDF reader in the Windows 10 Fall Creators Update Microsoft Edge now includes all the essential features needed to replace your third-party ...

## **How to use Microsoft Edge as a PDF reader in the Windows**

the edge Microsoft Edge, like it or not, has a lot of nice things going for it. One of the possible reasons why one would choose Edge over, say, Chrome or Firefox, is the great integration with the rest of the Windows 10 resources.One of the fairly overlooked features is the complexity of the built-in Edge PDF Viewer.With the major update from late 2017, you can even rotate PDFs with ease.

## **How to rotate PDFs in Microsoft Edge - windowsreport.com**

the edge I have encrypted files on my local drive (using boxcryptor), which map to a new drive when decrypted. I have to copy PDF files to my regular drive in order to open them, they won't open from the mapped drive using Edge or Reader.

## **Microsoft Edge can't open files (HTML, PDF etc.) stored on**

the edge 4. Finally, click on the current default app or program, and then select Edge again. Once it is done try opening the PDF file in Edge now. Repair the Edge browser:

### PDF files not opening in Microsoft Edge â€<sup>w</sup> Windows 10

the edge Every few days the file association for PDFs on my Windows 10 machine switches to Microsoft Edge. I then right click on a PDF, choose "Open With -> Choose Another App", select Acrobat from the list, and check "Always use this app to open .PDF files".

### **Microsoft Edge keeps taking over PDF file open/association**

the edge Make any Pizza purchase a MEAL! Add a Crazy Bread Combo and 2-Liter Pepsi for just \$4.99! Please note our prices on this menu are subject to change.

### **Little Caesars Pizza Printable PDF Menu from Cutting Edge**

the edge Looks like everyone is happy with having .pdf files open inside your preferred browser? I'm trying to figure out how to have online links to PDF documents open those documents in the Adobe Acrobat/Reader window, when using the Edge browser.

### **Edge: Force Download PDF Files, or Open in Reader**

the edge Edge Extension. Click the button below to add the PrintFriendly & PDF extension to Microsoft Edge. Click to Add Edge Extension. When you want to print or PDF a webpage, click the "Print Friendly" button in your Extensions Toolbar.

#### **PrintFriendly & PDF Microsoft Edge ExtensionPrint Friendly**

the edge The Onyxx ® ®XM 34IO and Onyxx XM 34IO-B (BACnet) Network and can ® Edgeâ, ¢ 534, as well as Lynxspring's JENEsys® PC 3000, 6000, 8000 or any JACE

## JENEsys Edgeâ<sub>n</sub>¢ 534 - Lynxspring

the edge About the CCRP The Command and Control Research Program (CCRP) has the mission of improving DoDâ $\varepsilon$ <sup>m</sup>s understanding of the national security implications of the Information Age.

## **Information Age Transformation Series Power - dodccrp.org**

the edge View and Download Edge-Core ECS2100-10T installation manual online. 10/28-Port Web-Smart Pro Gigabit Ethernet Switch. ECS2100-10T Switch pdf manual download. Also for: Ecs2100-10pe, Ecs2100-28p, Ecs2100-28pp, Ecs2100-10p, Ecs2100-28t.

## **EDGE-CORE ECS2100-10T INSTALLATION MANUAL Pdf Download.**

the edge u Winter-Spring 2014 The Special eDge: the Common Core State StandardS page 1 t A commitment to eliminating inequality is one of the principal rationales driving the California Common Core Sate t Sandart ds (CCSS), according to David Coleman, a writer of the

## **The Special ED - CalSTAT**

the edge BIG BANG Edge Test is the Key that will Open a World Full of Opportunities for you !

#### **BIG BANG EDGE TEST**

the edge Edge and ScanArm HD How the Edge works It is easy to understand how the FaroArm

works. First, there is a probe at the end of the FaroArm that takes measurement points on

#### **FARO Edge and ScanArm HD - Laser Scanners**

the edge Semiconductor Wafer Edge Analysis/6 Figure 3 shows an example of an edge measurement of a thin bonded wafer. This demonstrates defects leading up to and within the transition region of a rounded wafer

### **Semiconductor Wafer Edge Analysis - prostek.com**

the edge Let CIBC Investorâ€<sup>™</sup>s Edge help you become a confident do-it-yourself investor.

## **Online and Mobile Trading | CIBC Investor's Edge**

the edge View and Download Lenovo ThinkPad Edge E330 user manual online. (English) User Guide. ThinkPad Edge E330 Laptop pdf manual download. Also for: Thinkpad edge e335.

### **LENOVO THINKPAD EDGE E330 USER MANUAL Pdf Download.**

the edge Practical Rules for Using Color in Charts Stephen Few

#### **Practical Rules for Using Color in Charts - Perceptual Edge**

the edge PRODUCT NAME ; 4Front with Contoured Seating | 10 inches of lift at 3.2 mph available Q6 Edge 2.0 X with Contoured, Synergy, and TRU-Balance Flex Seating

#### **Order Forms :: Resources and Support | Pride Mobility®**

the edge Thank you for purchasing our Edge 540 plane. we strive to achieve a good quality quick build ARF aircraft . It requires the least amount of assembly of any ARF kit to obtain the maximum

## **PilotRC EDGE540 67â€.**

the edge World Economic Forum March 2017. In collaboration with Bain & Company. The Future of Electricity. New Technologies Transforming the Grid . Edge

## **World Economic Forum The Future of Electricity New**

the edge 4 Vibration Diagnostic Guide is running well. Subsequent measurements are compared to the base-line to determine machinery changes. Comparing a machine to itself over time is the much preferred

#### **Vibration Diagnostic Guide - EDGE**

the edge Edit PDF files with PDFescape - an online, free PDF reader, free PDF editor & free PDF form filler. View PDF documents on the web. Fill out PDF forms quickly without Adobe Acrobat. No watermarks or registration. Completely free.

## **PDFescape - Free PDF Editor & Free PDF Form Filler**

the edge 8 Press down slightly and turn the Edge device clockwise until it locks into place. Releasing the Edge 1 Turn the Edge clockwise to unlock the device. 2 Lift the Edge off the mount. Turning On the Device The first time you turn on the device, you are prompted to configure system settings and profiles.

## **Ownerâ€<sup>™</sup>s Manual - Garmin**

the edge Qigong Master Chunyi Lin Renowned Qigong Master Chunyi Lin came to America more than 20 years ago to learn how this nation educates its people. Since that time, he has educated America  $\hat{a} \in \mathcal{C}$  and people throughout the world  $\hat{a} \in \mathcal{C}$  about how to heal the body, mind and spirit with simple movement and meditation called qigong (pronounced chee-gong), an ancient practice dating back more than 4,000 years ...

## **Healing the Body - The Edge Magazine**

the edge Title: DMN-5420N-7(ol) 20180511web Created Date: 5/11/2018 1:22:52 PM

#### **DMN-5420N-7(ol) 20180511web**

the edge Save the Pies for Dessert Stephen Few

#### **Save the Pies for Dessert - Perceptual Edge**

the edge FaceNet: A Unii¬.ed Embedding for Face Recognition and Clustering Florian Schroff fschroff@google.com Google Inc. Dmitry Kalenichenko dkalenichenko@google.com

### **FaceNet: A Uniﬕed Embedding for Face Recognition and**

the edge 5 of 13 pages Health and Safety Executive Working on roofs a safe means of access to the roof level; and a safe means of working on the roof (eg on a sloping roof, a properly constructed roof ladder, or on a flat roof, a harness with a sufficiently short

#### **Working on roofs - Health and Safety Executive**

the edge Welcome! Transitional kindergarten (TK) is one of the first steps California $\hat{\epsilon}^{\mathsf{m}}$ s youngest schoolchildren take in their academic careers  $\hat{\epsilon} \epsilon^{\mathsf{m}}$  and new updates to education policy now make it possible to serve more children in TK!

#### **Transitional Kindergarten Online Resource – TKCalifornia**

the edge 4 Are there existing national indicators that could be used or adapted? What legal frameworks exist that may enable or inhibit gender equality? For example, does national law prohibit violence against women, or GBV more broadly? These frameworks can provide the basis for indicators.

#### **Gender Indicators: What, Why and How? 1 - OECD.org**

the edge Connect with us Hours Central Park opens at 6:00 am and closes at 1:00 am, 365 days a year. Visitor Centers and Facilities Start your trip at a Visitor Center.

## **Central Park Map**

the edge The  $2/3$   $1/3$  Rule requires that at least  $2/3$  of the PRV must come from -Documented Volume. If this threshold is not met, we must move some of the Primary Personal Consumption out of PRV so that there

#### **SALES & MARKETING PLAN - Herbalife**

the edge Global Claims Expertise. Our CyberEdge ® Claims Hotline is available 24/7 at 1-800-CYBR-345 (1-800-292-7345).. Once a call is made to the hotline, the CyberEdge claims team will coordinate with the client to implement their response plan, engage any necessary vendors including breach counsel and forensics firms to identify immediate threats (such as a hacker inside a network), and start the ...